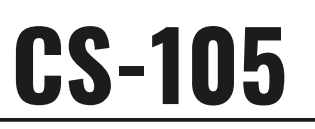

## Front I/O Panel Cable Connection

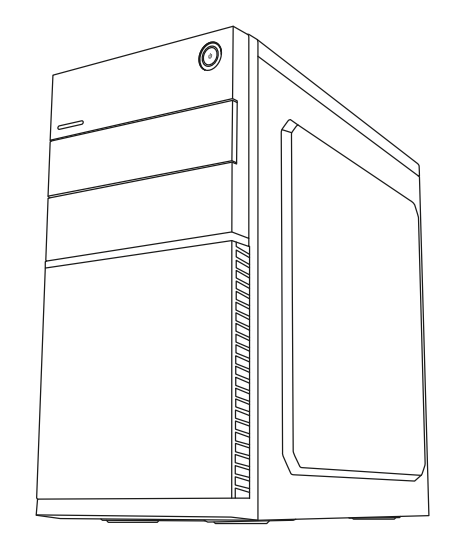

User's Manual Manual del usuario Bedienungsanleitung Manuel d'utilisation

Manuale dell'utente Podręcznik użytkownika Pyководство пользователя Manual de utilizador

使用說明書/使用说明书 ユーザーズマニュアル Hұсқаулары Talimatlar

English

Español

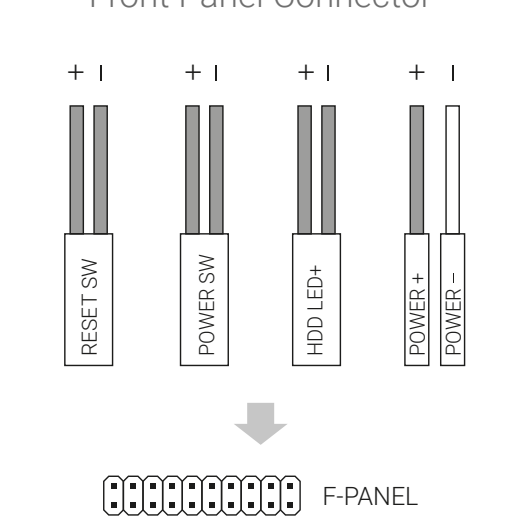

(Please refer to the motherboard's manual for further instructions).

# How to Install Guide

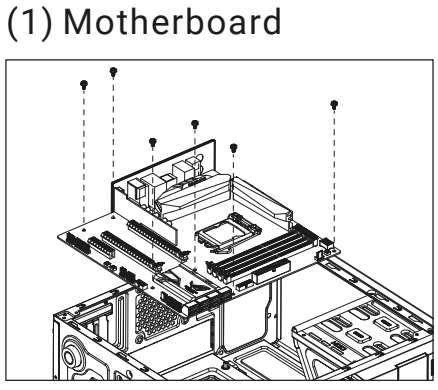

(2) PSU

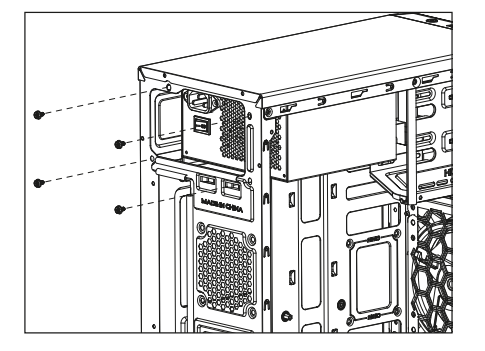

Deutsche Motherboard installieren 安裝主機板 安装主机板 Français Installer carte mère Italiano

Installazione della scheda madre Polski Instalacja płyty głównej **Anakart yükleyin** 

Install PSU

English

Instalación de Placa madre

Español Instalación de Fuente Deutsche

Netzteil installieren

Français Installer unité d'alimentation

Italiano Installazione della PSU Қорек блогын орнатыңыз

Polski Instalacja zasilacza

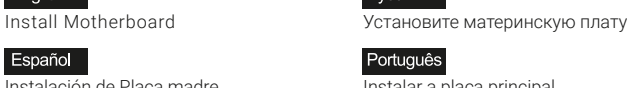

Русский

繁中/简中

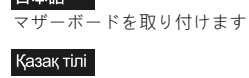

Türkçe

Русский

Português

繁中/简中 安裝電源供應器 安装电源供应器

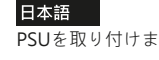

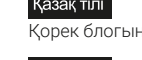

PSU yükleyin

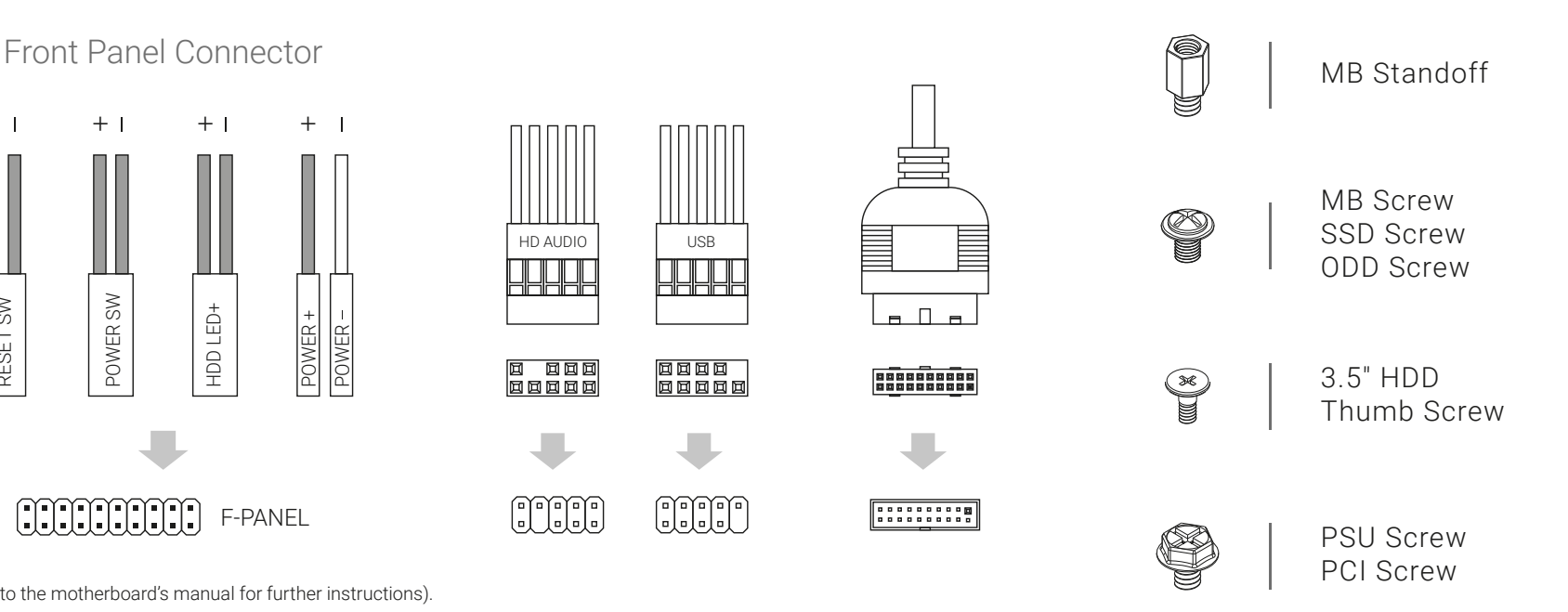

## How to Install Guide

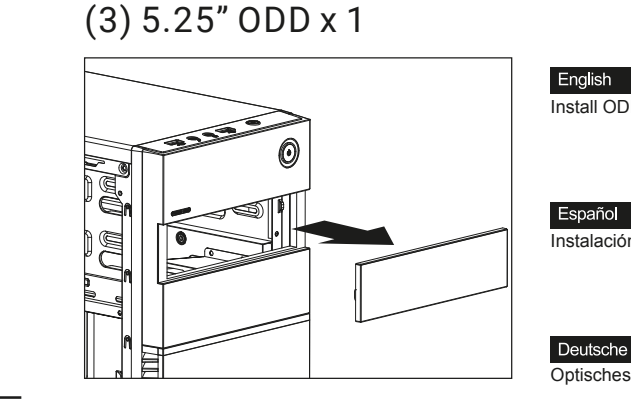

39

 $\Box$ 

Русский **Install ODD Install ODD V**CTAHOBUTE ОПТИЧЕСКИЙ ПРИВОД

Português Instalación de ODD **Instalar o ODD** 

繁中/简中

Optisches Laufwerk installieren 安装光碟機 安装光碟机

Français Installer lecteur de disque optique

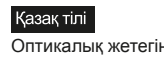

Оптикалық жетегін орнатыңыз

ODDを取り付けます

日本語

Polski Instalacja napędy dysków optycznych

Installazione dell'unità ODD

Italiano

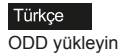

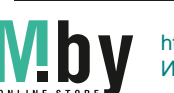

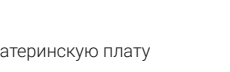

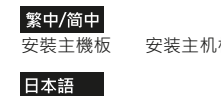

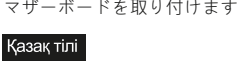

Аналық тақтаны орнатыңыз

Установите блок питания

Instalar a fonte de alimentação

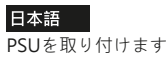

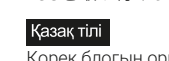

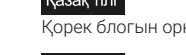

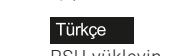

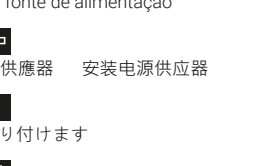

## How to Install Guide

#### (4) 3.5" HDD x 2

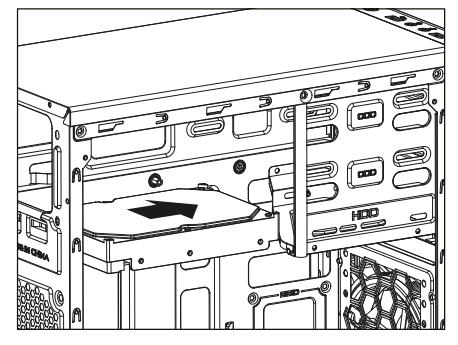

Español Instalación de 3.5" HDD Instalar o HDD de 3,5"

English

Deutsche 3,5-Zoll-Festplatte installieren <br>安裝3.5"硬碟 安装3.5"硬盘

Installer disque dur 3,5"

Français

Italiano

Polski

Installare l'unità HDD 3,5"

Instalacja HDD 3,5"

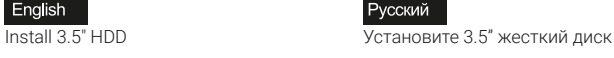

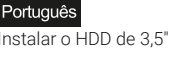

繁中/简中

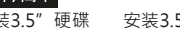

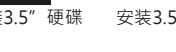

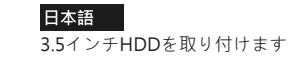

Қазақ тілі 3.5 «қатты дискіні» орнатыңыз

Türkçe Yükleme 3.5 "HDD

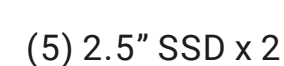

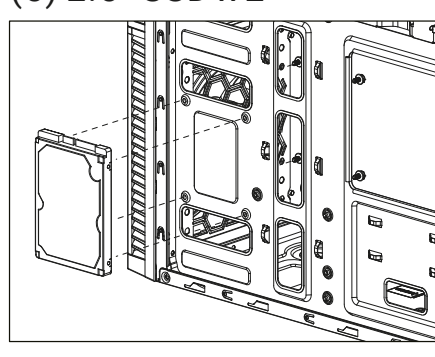

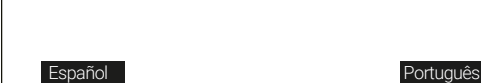

Install 2.5" SSD English

Instalación de 2.5" SSD Instale o SSD de 2,5"

2,5-Zoll-SSD installieren Deutsche

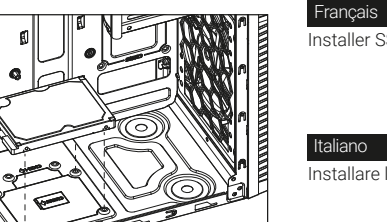

Installer SSD 2,5"

Installare l'unità SSD 2,5"

Instalacja SSD 2,5" Polski

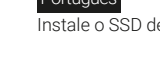

Pусский

Установите 2.5" жесткий диск

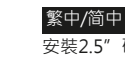

安裝2.5"硬碟 安装2.5"硬盘

2.5インチSSDを取り付けます 日本語

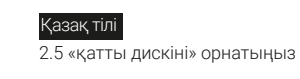

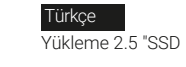

Español Inserte la tarjeta add-on Deutsche Setzen Sie die Erweiterungskarte ei Français Insérez la carte d'extension Italiano Inserire la scheda aggiuntiva Polski Włóż dodatkową kartę

(6) Add-on Card

#### I/O Panel

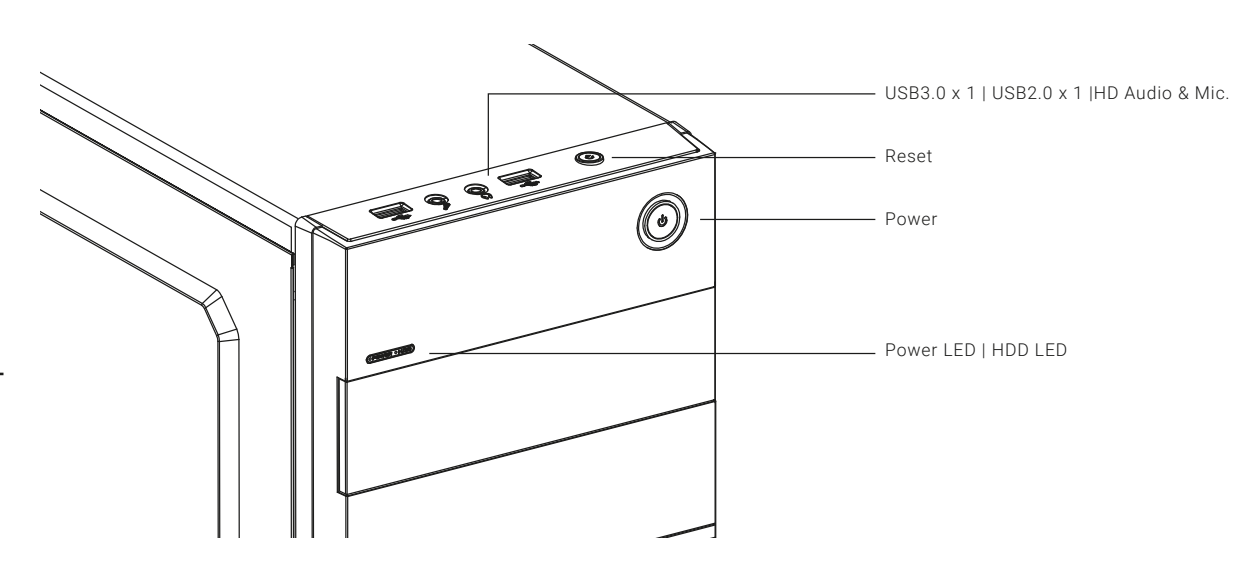

Install Add-on Card

English

Установите плату расширения.

Insira a placa suplementar

Русский

Português

繁中/简中

日本語

Қазақ тілі

Türkçe

安裝擴充卡 安装扩充卡

ドオンカードを挿入します

Кеңейту тақшасын салыңыз

Eklenti Yükleme Kartı

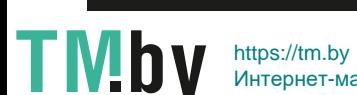